### 4. Modules and Functions

#### Topics:

**Modules** Using **import** Using functions from **math** A first look at defining functions

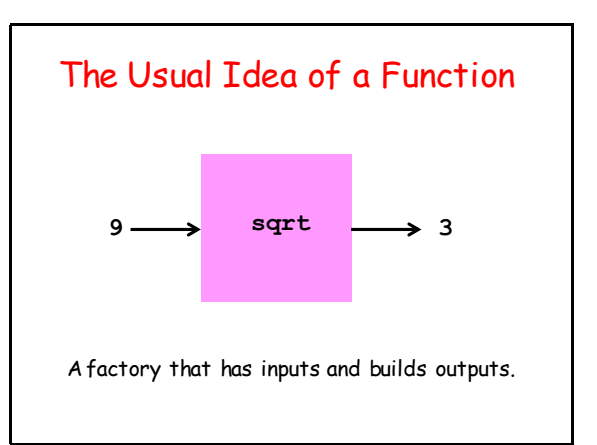

#### Why are Functions So Important?

One reason is that they hide detail and enable us to think at a higher level.

Who wants to think about how to compute square roots in a calculation that involves other more challenging things?

**r = (sqrt(250+110\*sqrt(5))/20)\*E**

#### The Process of Implementation

To implement a function is to package a computational idea in a way that others can use it.

We use the example of square root to illustrate this.

#### It Starts with an Insight

The act of computing the square root of a number  $\times$  is equivalent to building a square whose area is x.

If you can build that square and measure its side, then you have sqrt(x).

# Making a Given Rectangle "More Square"

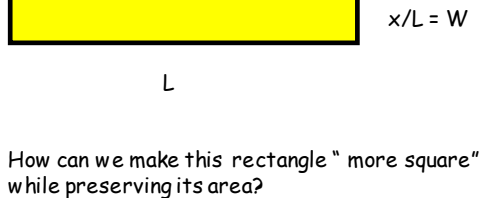

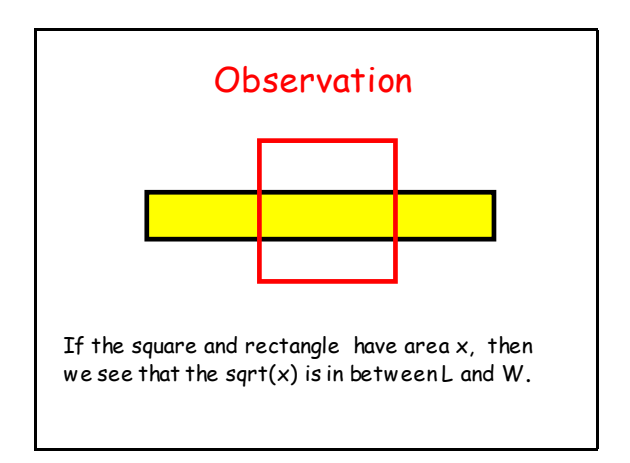

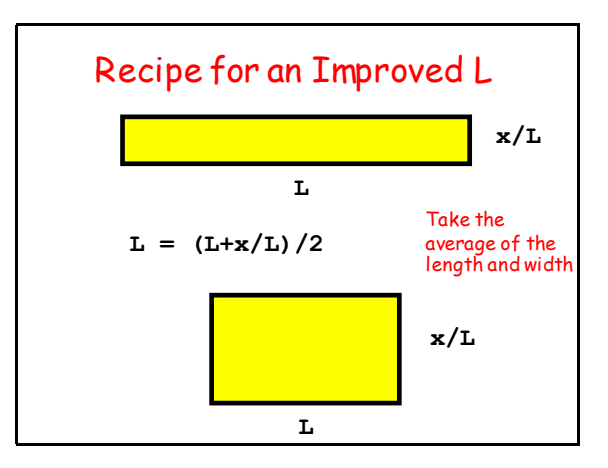

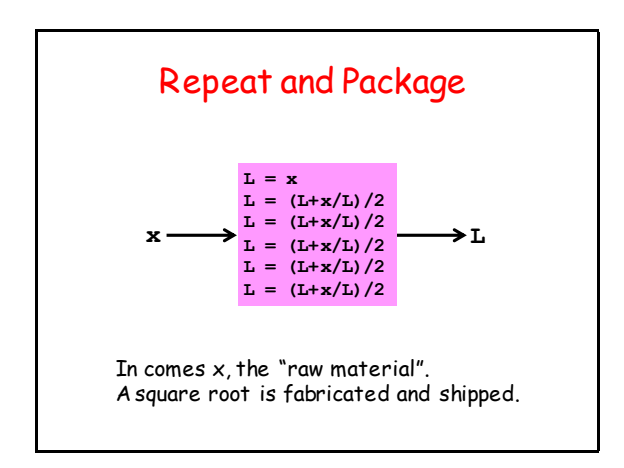

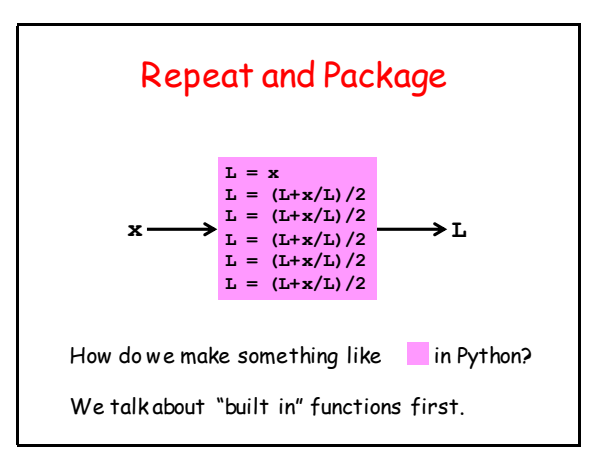

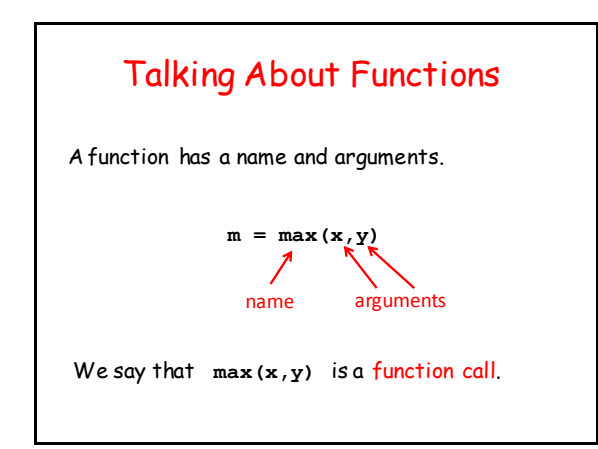

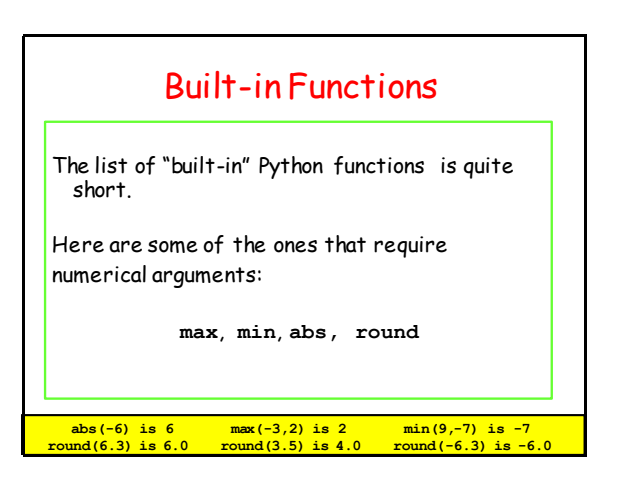

#### Calling Functions

**>>> a = 5 >>> b = 7 >>> m = max(a\*\*b,b\*\*a) >>> diff = abs(a\*\*b–b\*\*a)** 

In a function call, arguments can be expressions. Thus, the value of the expression **a\*\*b–b\*\*a** is passed as an argument to **abs.**

#### Functions in Mathematics vs Functions in Python

So far our examples look like the kind of functions that we learn about in math.

"In comes one or more numbers and out comes a number."

However, the concept is more general in computing as we will see throughout the course.

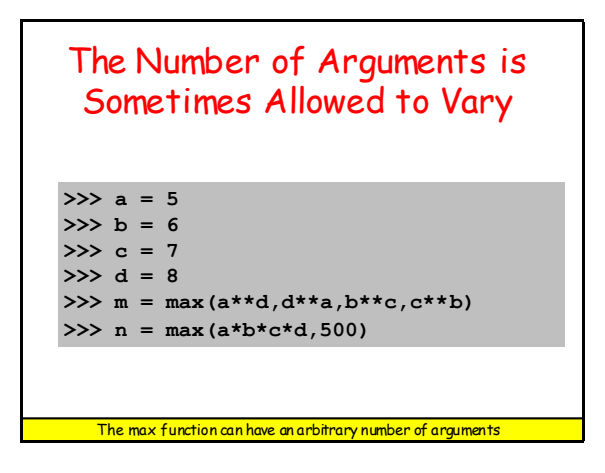

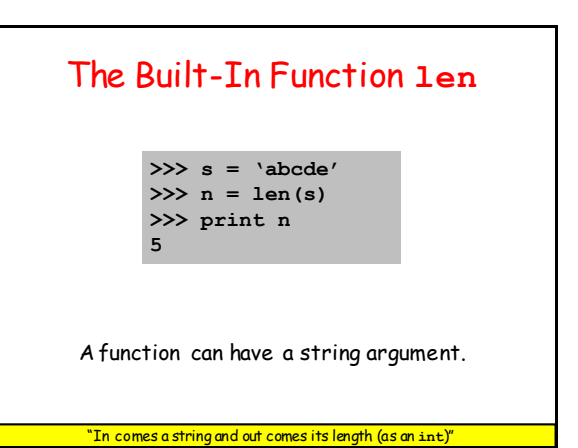

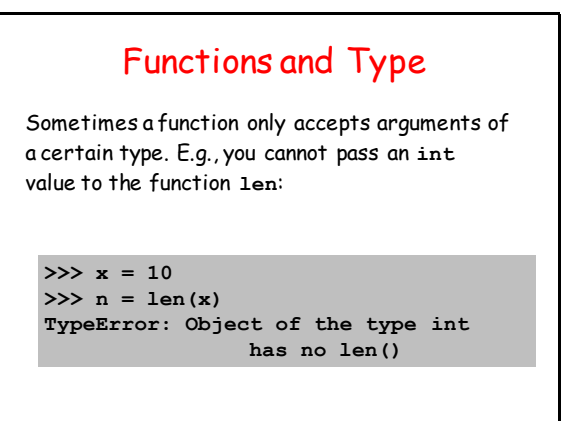

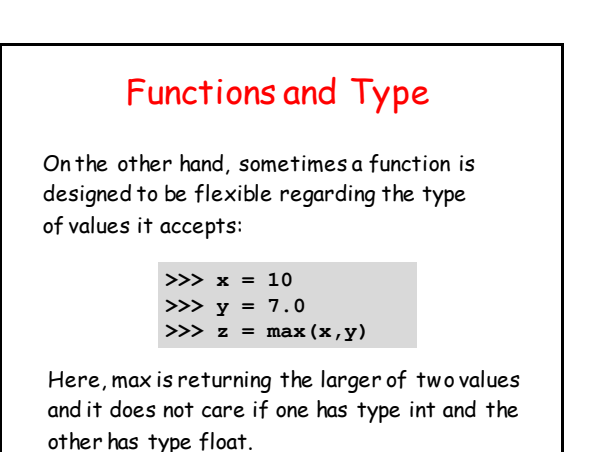

### Type-Conversion Functions

Three important built-in functions convert types: **int**, **float**, and **str**.

```
>>> a = float(22)/float(7)
>>> a
3.142857142857143
>> b = int(100*a)>>> b
314
>>> c = '100*pi = ' + str(b)
>>> c
'100*pi = 314'
```
#### Some Obvious Functions are not in the "Core" Python Library!

 $\overline{\rightarrow}$   $\overline{\rightarrow}$   $\overline{\rightarrow}$   $\overline{\rightarrow}$   $\overline{\rightarrow}$   $\overline{\rightarrow}$   $\overline{\rightarrow}$   $\overline{\rightarrow}$   $\overline{\rightarrow}$   $\overline{\rightarrow}$   $\overline{\rightarrow}$ **>>> y = sqrt(x) NameError: name 'sqrt' not defined**

How can we address this issue?

#### Modules

A way around this is to **import** functions (and other things you may need) from "modules" that have been written by experts.

Recall that a **module** is a file that contains Python code.

That file can include functions that can be imported for your use.

#### Widely-Used Modules

A given Python installation typically comes equipped with a collection of standard modules that can be routinely accessed.

Here are some that we will use in CS 1110:

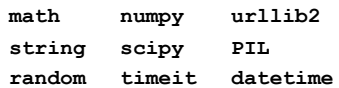

#### The CS1110 Plan for Learning about Functions in Python

- 1. Practice using the **math** module. Get solid with the import mechanism.
- 2. Practice using the **SimpleMath** module. Get solid with how functions are defined.
- 3. Practice designing and using your own "mathlike" functions.

### The Plan Cont'd

- 4. Practice using the **SimpleGraphics** module. Get solid using procedures that produce graphical output.
- 5. Practice using methods from the string class.
- 6. Practice using simple classes as a way to solid with methods that can be applied to objects. (Several weeks away.)

Procedures and Methods are special types of functions.

# The Plan Cont'd

Over the entire semester we keep revisiting the key ideas to see how they play out in more complicated situations.

All along the way we develop skills for

- 1. Designing Functions
- 2. Testing Functions

Part Art, Part Science, Part Engineering. That's Software Engineering

# By Analogy

Tricycle in the Driveway. And then… Tricycle on the sidewalk. And then… 2-wheeler w/ trainers. And then… 2-wheeler no turning. And then… 2-wheeler and turning in street. And then… 2-wheeler w/ derailleur. And eventually… Tour de France!

Learn by Doing

#### Let's Start by Revisiting **import**

If you want to use the square root function from the math module, then it must be imported:

**MyModule.py**

 **:**

**from math import sqrt :**

**r = (sqrt(250+110\*sqrt(5))/20)\*E**

# Useful functions in **math**

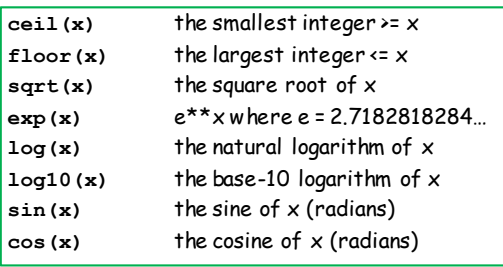

Legal: **from math import sin,cos,exp,log** 

#### **math.floor, math.ceil, round, int**

Let's look at what these functions do and the type of the value that they return.

Note: round and int are part of basic python no need to have them imported.

#### **math.floor, math.ceil, round, int**

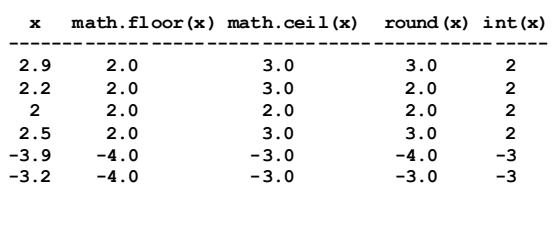

#### **math.floor, math.ceil, round, int**

These functions all return values of type float:

**math.floor(x)** largest integer **<= x math.ceil(x)** smallest integer **>= x round(x)** nearest integer to **x**

This function returns a value of type int:

**int(x)** round towards 0

Finding Out What's in a Module?

If a module is part of your Python installation, then you can find out what it contains like this:

**>>> help('random')**

But if the module is "famous" (like all the ones we will be using), then just Google it.

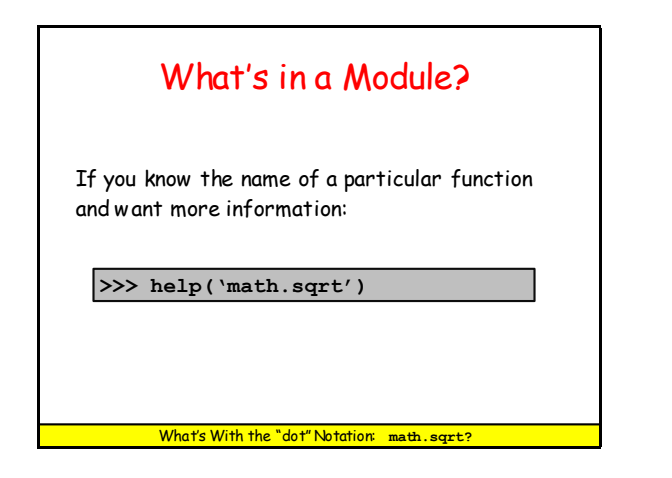

### Need Stuff from a Module? Method 1

**MyModule.py**

 **:**

 **:**

**from math import \***

 $r = (sqrt(250+110*sqrt(5))/20)*E$ 

 $x = cos(pi * log(r))$ 

This is handy. You now have permission to use everything in the math module by its name. However, this can open the door to name conflict if the imported module is big like math.

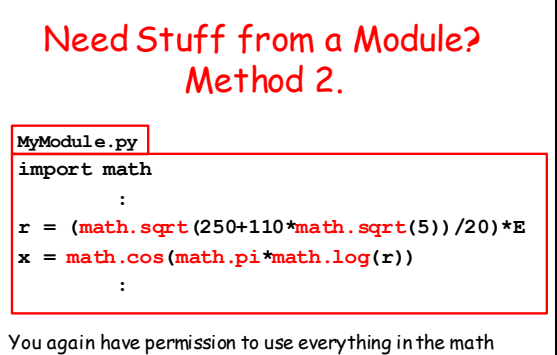

module by its name. But you must use its "full name" and that involves using the "dot notation."

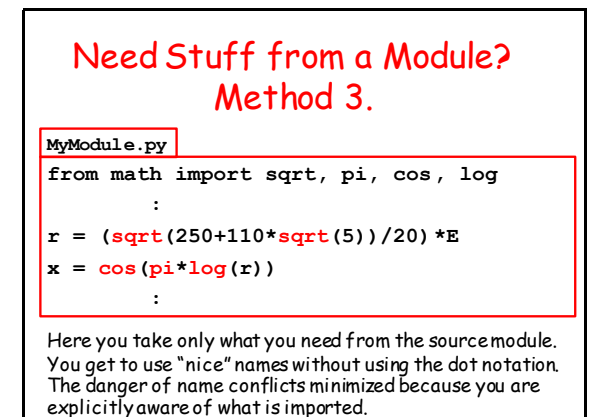

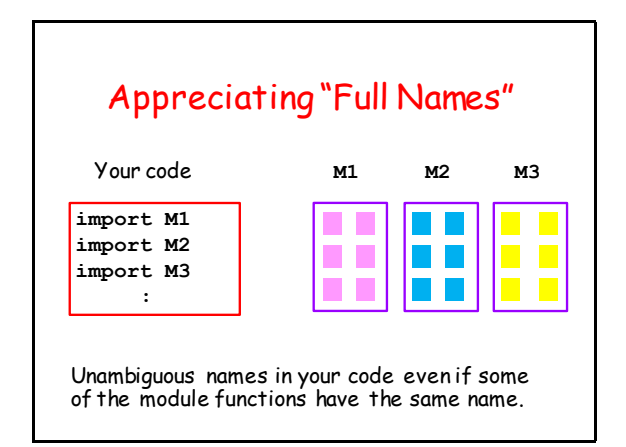

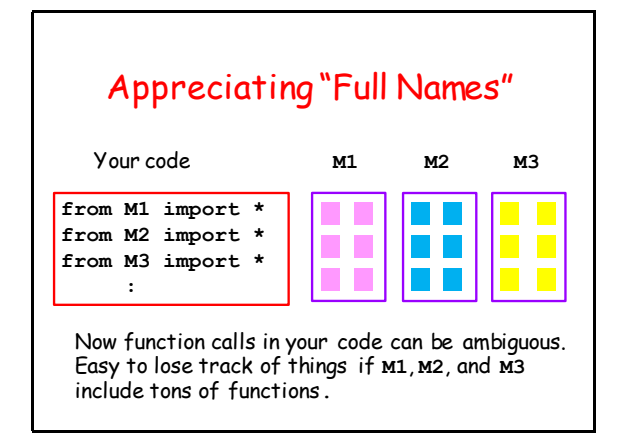

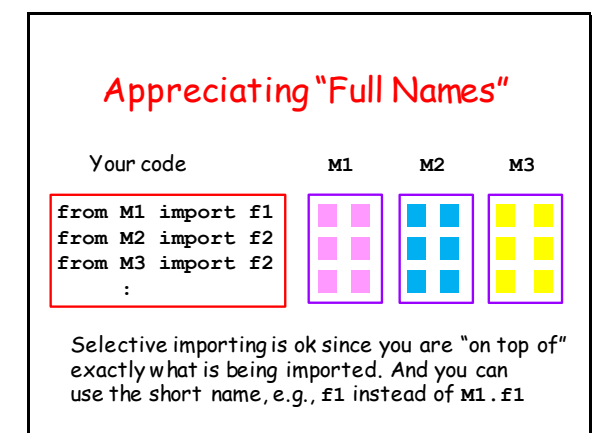

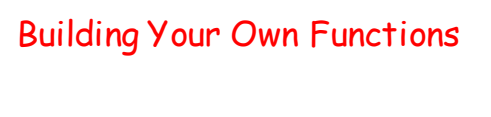

The time has come to see how functions are actually defined.

To do this we introduce a small "classroom" module that we call **SimpleMath**.

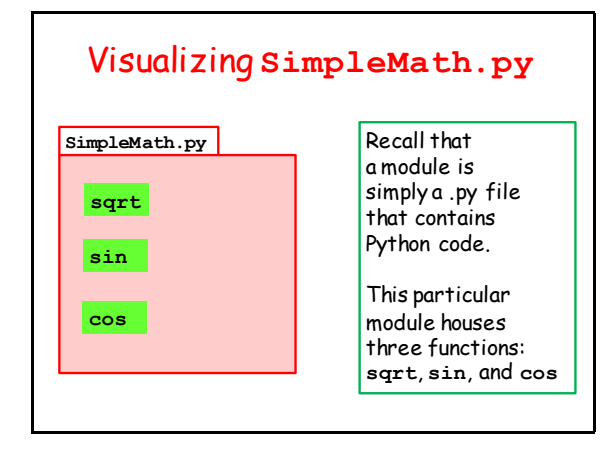

#### How are Functions Defined?

Let's look at the three function definitions in **SimpleMath** not worrying (for now) about their inner workings.

This plays nicely with the following fact: you can use a function without understanding how it works.

I can drive a car without knowing what is under the hood.

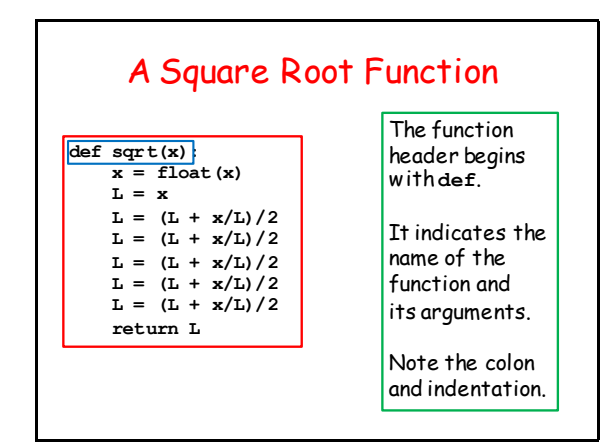

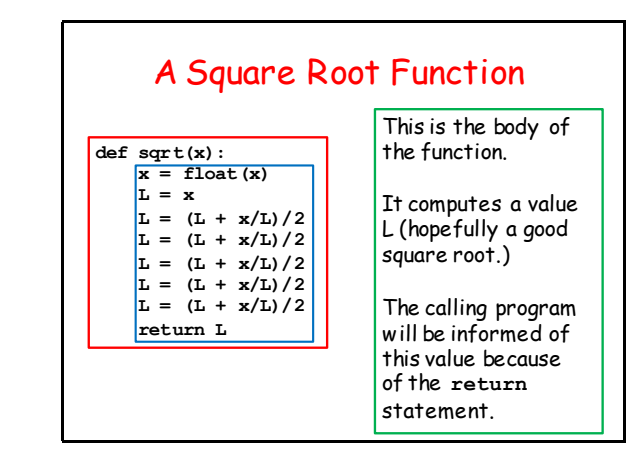

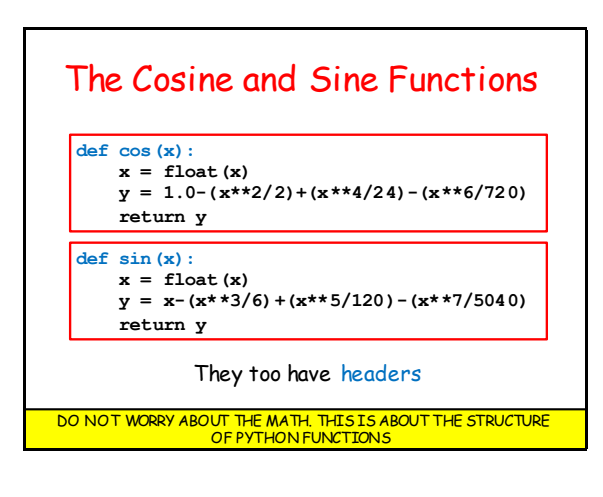

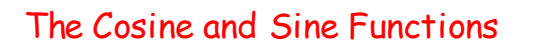

```
def cos(x):
   x = float(x)y = 1.0-(x**2/2)+(x**4/24)-(x**6/720) return y
```

```
def sin(x):
   x = float(x)y = x-(x**3/6)+(x**5/120)-(x**7/5040) return y
```
They too have bodies

# Fruitful Functions

All three of these functions are fruitful functions.

Fruitful functions return a value.

Not all functions are like that.

We will discuss the mechanics of how fruitful functions return values later.

#### Making Functions Usable

Again, the great thing about functions in programming is that you can use a function without understanding how it works.

However, for this to be true the author(s) of the function must communicate how-to-use information through docstrings and comments. There are rules for doing this.

#### Rule 1. The Module Starts With Authorship Comments

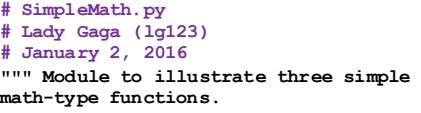

**Very crude implementations for the square root, cosine, and sine functions."""**

Module Name, author(s), last-modified date. And we follow that format in CS 1110.

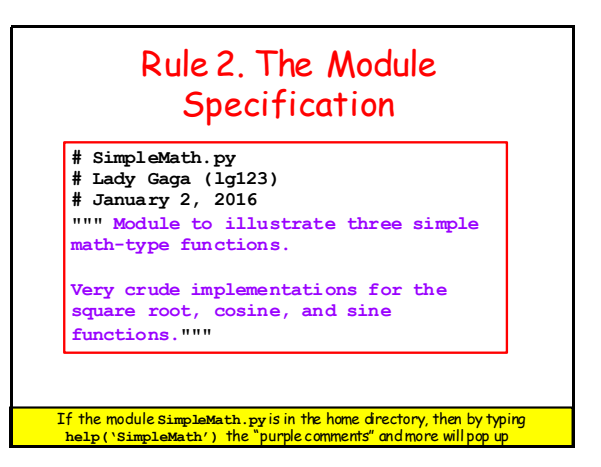

# Rule 3. Each Function Starts with a Docstring "Specification''

**def sqrt(x): """Returns an approximate square root of x.**

> **Performs five steps of rectangle averaging.**

 **Precondition: The value of x is a positive number."""**

Short summary that states what the function returns. Also called the post condition.

#### Rule 3. Each Function Starts with a Docstring "Specification''

**def sqrt(x): """Returns an approximate square root of x.**

> **Performs five steps of rectangle averaging.**

 **Precondition: The value of x is a positive number."""**

Longer prose giving further useful information to the person using the function.

# Rule 3. Each Function Starts with a Docstring "Specification'' **def sqrt(x):**

 **"""Returns an approximate square root of x.**

 **Performs five steps of rectangle averaging.**

 **Precondition: The value of x is a positive number."""**

Conditions that the arguments must satisfy if the function is to work. Otherwise, no guarantees.

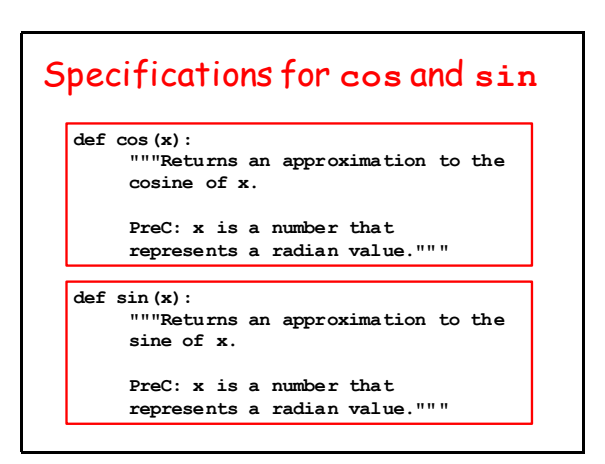

Now let's compare these three functions in the **SimpleMath** module with their counterparts in the **math** module.

# Check out Square Root

```
import math
import SimpleMath
<b>: :: : : :
x = input('x = ')MySqrt = SimpleMath.sqrt(x)
TrueSqrt = math.sqrt(x)
<b>: :: : : :
ShowSimpleMath.py
```
#### Check out Square Root

Sample Output…

**x = 25 SimpleMath.sqrt(x) = 5.00002318 math.sqrt(x) = 5.00000000**

#### Check out Cosine and Sine

```
import math
import SimpleMath
<b>: :: : : :
theta = input('theta (degrees) = ')
theta = (math.pi*theta)/180
MyCos = SimpleMath.cos(theta)
TrueCos = math.cos(theta)
MySin = SimpleMath.sin(theta)
TrueSin = math.sin(theta)
<b>: :: : :: :
ShowSimpleMath.py
```
# Check out Cosine and Sine Sample Output… **theta (degrees) = 60 SimpleMath.cos(theta) = 0.49996457 math.cos(theta) = 0.50000000 SimpleMath.sin(theta) = 0.86602127 math.sin(theta) = 0.86602540**

#### Summary of What You Need to Know

1. How to gain access to functions in other modules using **import**.

2. How to define a function using **def.**

3. How to document modules and functions through structured doc strings.